Демонстрационный вариант региональной диагностической работы по исследованию уровня индивидуальных учебных достижений (входной (стартовый) контроль, стартовая диагностика) для обучающихся 9-х классов по учебному предмету «Биологии»

## *Инструкция по выполнению работы*

Региональная диагностическая работа по биологии (далее – РДР) включает в себя 28 заданий с кратким ответом. На выполнение РДР отводится 73 минуты.

Ответы к заданиям 1–22 записываются в виде одной цифры, которая соответствует номеру правильного ответа. Эту цифру запишите в поле ответа в тексте работы, а затем перенесите в бланк ответов.

Ответы к заданиям 23–28 записываются в виде последовательности цифр. Эту последовательность цифр запишите в поле ответа в тексте работы, а затем перенесите в бланк ответов.

Во время проведения РДР по биологии разрешается использовать линейку и непрограммируемый калькулятор.

Бланки заполняются яркими чёрными чернилами. Допускается использование гелевой или капиллярной ручки. При выполнении заданий можно пользоваться черновиком. Записи в черновике, а также в тексте контрольных измерительных материалов не учитываются при оценивании работы. Баллы, полученные Вами за выполненные задания, суммируются. Постарайтесь выполнить как можно больше заданий и набрать наибольшее количество баллов. После завершения работы проверьте, чтобы ответ на каждое задание в бланке ответов был записан под правильным номером.

## *Желаем успеха!*

*Ответом к заданиям 1–22 является одна цифра, которая соответствует номеру правильного ответа. Запишите эту цифру в поле ответа в тексте работы, а затем перенесите в БЛАНК ОТВЕТОВ справа от номера соответствующего задания, начиная с первой клеточки.*

**1.** Применение какого научного метода иллюстрирует сюжет картины голландского художника Я. Стена «Пульс», написанной в середине XVII в.?

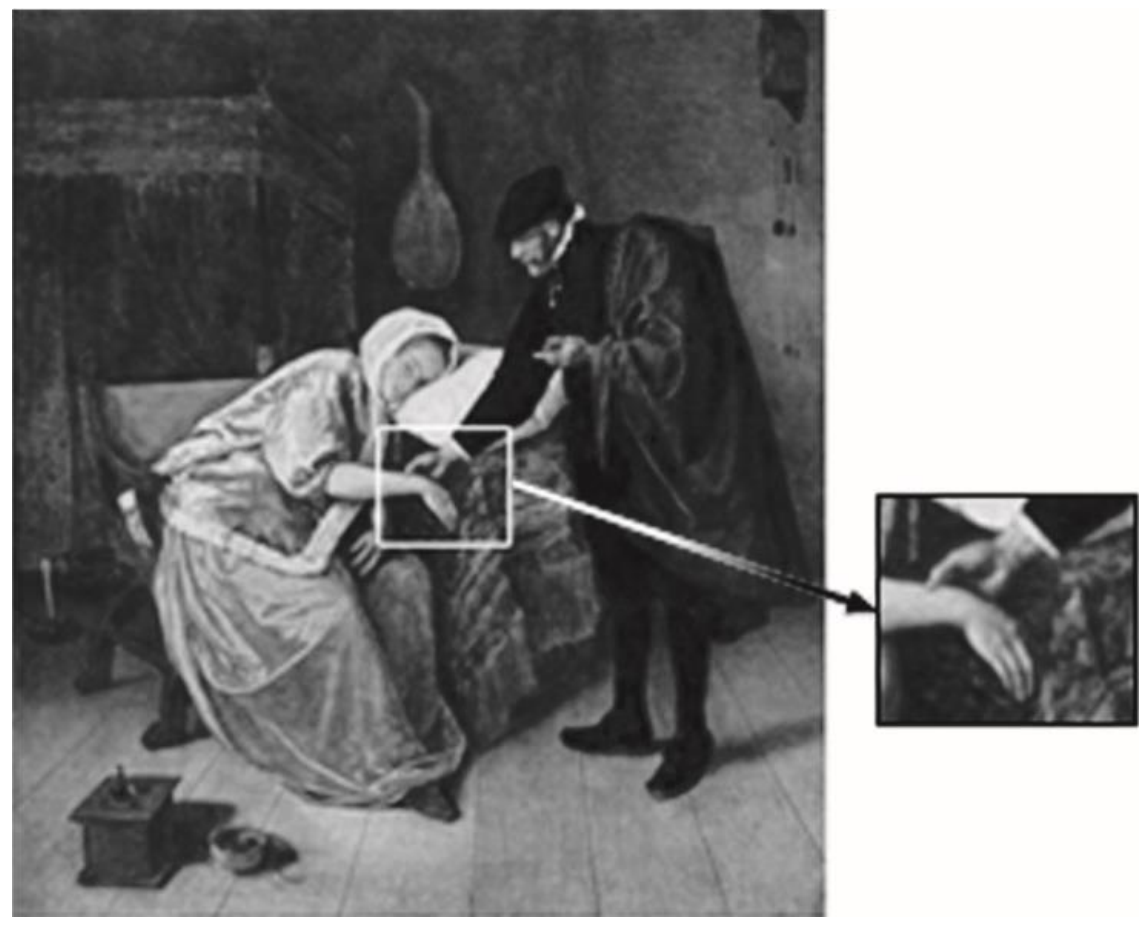

1) моделирование

2) измерение

3) эксперимент

4) кольцевание

Ответ:

**2.** В каком из следующих положений отражена сущность клеточной теории?

1) Из клеток состоят только животные и растения.

2) Клетки всех организмов близки по своим функциям.

3) Все организмы состоят из клеток.

4) Клетки всех организмов имеют ядро.

Ответ:

**3.** Плесневые грибы человек использует при

1) выпечке хлеба

2) силосовании кормов

3) получении сыров

4) приготовлении столового вина

Ответ:

**4.** Плод паслёновых растений картофеля и томата называют

- 1) клубнем
- 2) корнеплодом

3) корневищем

4) ягодой

Ответ:

**5.** У покрытосеменных растений, в отличие от голосеменных,

1) тело составляют органы и ткани

2) оплодотворение происходит при наличии воды

3) в семени формируется зародыш

4) осуществляется двойное оплодотворение

Ответ:

**6.** Поступление кислорода в тело гидры происходит через

- 2) дыхальца
- 3) клетки щупалец

4) всю поверхность тела

Ответ:

**7.** Определите по внешнему виду клюва ласточки, чем она питается в естественной среде.

1) летающими насекомыми

2) мышевидными грызунами

3) твёрдыми плодами

4) речной рыбой

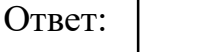

<sup>1)</sup> жаберные щели

- **8.** Что отличает человека от человекообразной обезьяны?
- 1) большой палец кисти противопоставлен остальным
- 2) уровень обмена веществ
- 3) общий план строения
- 4) забота о потомстве
- Ответ:

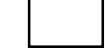

- **9.** Нервные узлы в нервной системе человека относят к её
- 1) периферическому отделу
- 2) центральному отделу
- 3) коре больших полушарий
- 4) подкорковым ядрам

Ответ:

**10.** Какой сустав человека изображён на рентгеновском снимке?

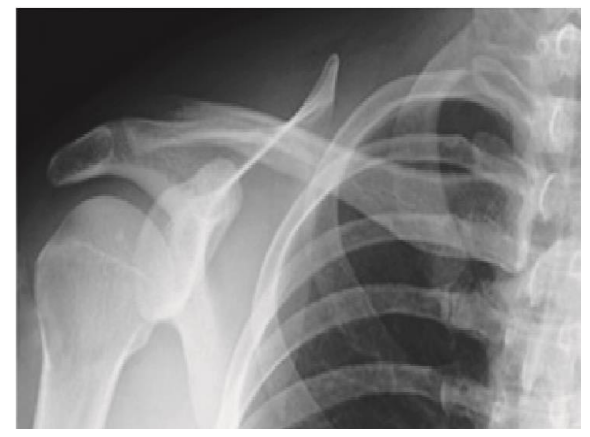

- 1) тазобедренный
- 2) коленный
- 3) плечевой
- 4) локтевой

Ответ:

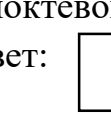

**11.** До применения вакцины многие дети болели коклюшем. Иммунитет какого типа возникает после перенесения ребёнком этого инфекционного заболевания?

1) естественный врождённый

2) естественный приобретённый

- 3) искусственный активный
- 4) искусственный пассивный

Ответ:

**12.** На рисунке изображена схема строения сердца человека. Какой цифрой на ней обозначено правое предсердие?

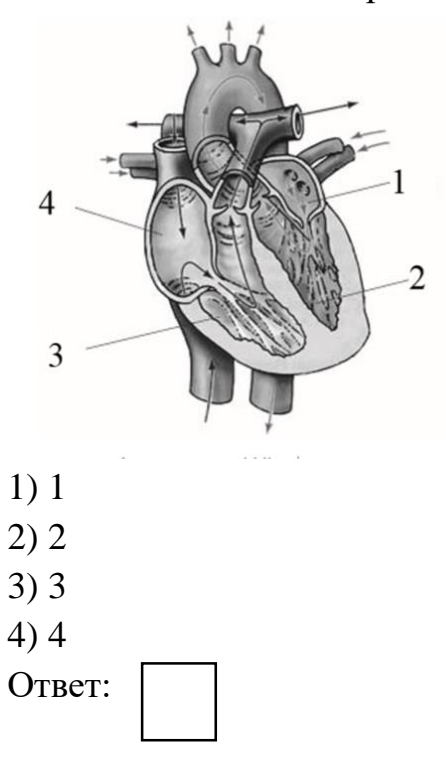

**13.** Какую функцию выполняют кишечные ворсинки в пищеварительном канале человека?

1) участвуют в образовании водорастворимых витаминов

2) повышают скорость продвижения пищи во время переваривания

3) нейтрализуют поступающие с пищей вредные вещества

4) увеличивают площадь поверхности соприкосновения пищи со стенкой кишечника

Ответ:

**14.** Какую функцию выполняет пигмент меланин, образующийся в коже человека?

1) защищает организм от ультрафиолетового излучения

2) служит резервным питательным веществом для клеток

3) способствует сохранению тепла организмом

4) укрепляет клетки кожи

Ответ:

**15.** В каком органе расположены рецепторы, позволяющие изображённому на рисунке гимнасту выполнять данные упражнения?

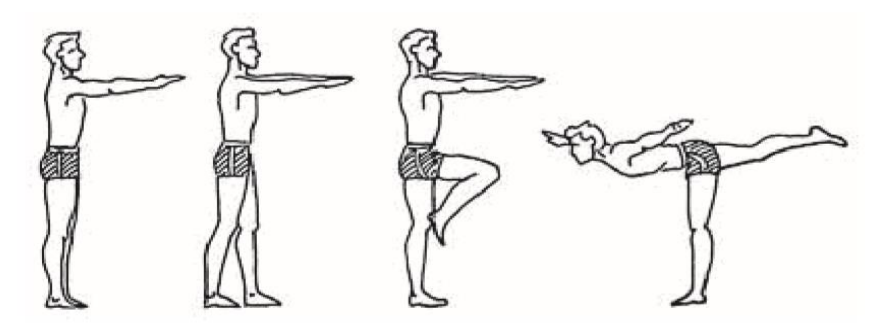

- 1) полукружных каналах
- 2) гипоталамусе
- 3) сетчатке
- 4) улитке

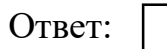

**16.** Великий русский учёный XIX в. И.М. Сеченов сказал, что: «Человек без … остался бы вечно в положении новорождённого». Какой термин из предложенных следует поставить на место пропуска?

- 1) характера
- 2) памяти
- 3) эмоции
- 4) потребности

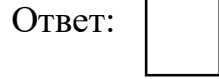

**17.** Если кровь из раны на бедре вытекает пульсирующей струёй и имеет яркоалый цвет, то кровотечение у пострадавшего

1) венозное, и достаточно наложить тугую повязку

2) артериальное, и достаточно наложить тугую повязку

3) артериальное, и необходимо наложить жгут

4) венозное, и необходимо наложить жгут

Ответ:

Ответ:

**18.** Какова роль разрушителей в экологических сообществах?

1) обеспечивают производителей минеральным питанием

2) синтезируют глюкозу из неорганических веществ

3) поедают растительные организмы

4) служат дополнительным источником энергии для агроценозов

**19.** На рисунке изображён отпечаток археоптерикса. Многие учёные считают его ископаемой переходной формой между древними

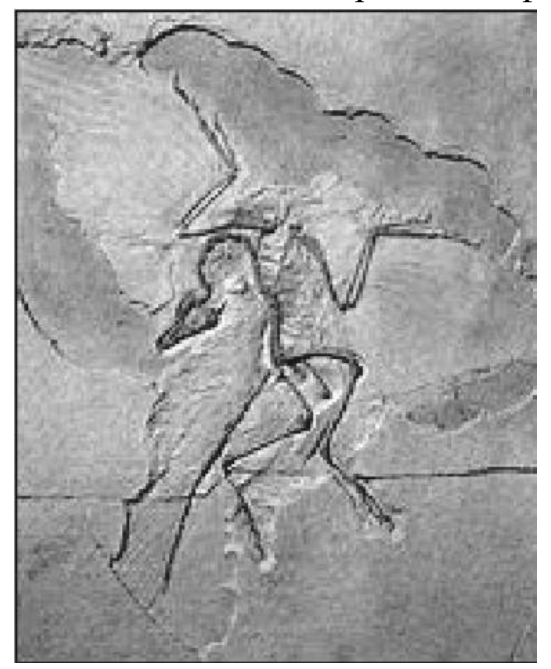

1) птицами и млекопитающими

2) пресмыкающимися и птицами

3) пресмыкающимися и млекопитающими

4) земноводными и птицами

Ответ:

**20.** Изучите график зависимости скорости химических реакций в теплокровном организме от температуры (по оси х отложена температура организма (в °С), а по оси у – относительная скорость химической реакции (в усл. ед.)). Какое из приведённых ниже описаний наиболее точно характеризует данную зависимость в указанном диапазоне температур?

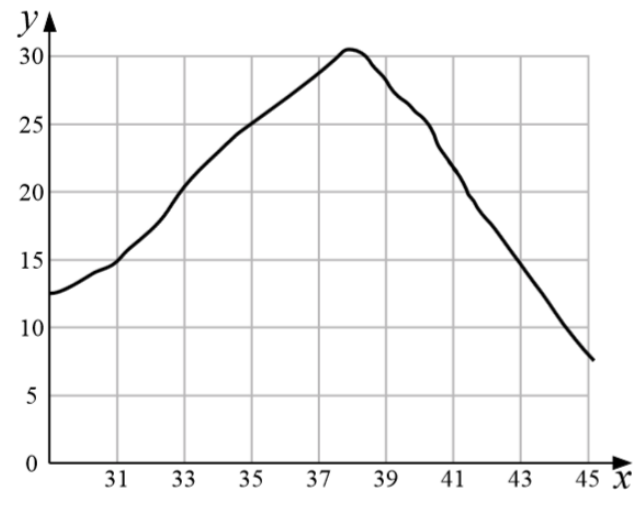

Скорость химической реакции в живом организме с повышением температуры

1) резко снижается, достигая своего минимального значения, после чего резко растёт

2) медленно растёт на всем протяжении графика

3) медленно растёт, достигая своего максимального значения, после чего снижается

4) колеблется в интервале 12–30 усл. ед.

Ответ:

**21.** Между объектами и процессами, указанными в столбцах приведённой ниже таблицы, имеется определённая связь.

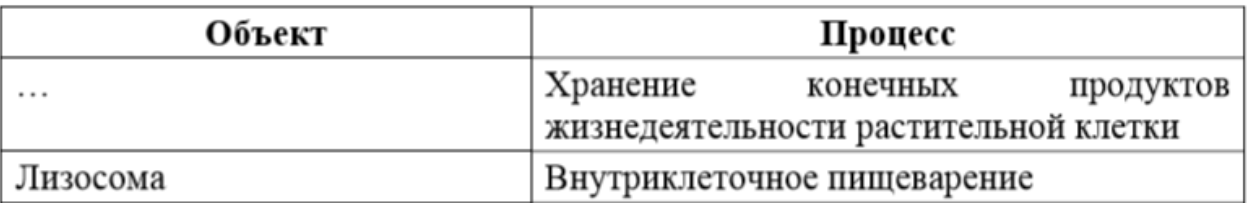

1) ядро

2) вакуоль

3) рибосома

4) митохондрия

Ответ:

22. Верны ли следующие суждения о цепях питания? А. При переходе с одного трофического уровня на другой количество энергии увеличивается. Б. Цепи питания могут начинаться с органических остатков.

1) верно только А

2) верно только Б

3) верны оба суждения

4) оба суждения неверны

Ответ:

*Ответом к заданиям 23–28 является последовательность цифр. Запишите ответы в поля ответов в тексте работы, а затем перенесите в БЛАНК ОТВЕТОВ справа от номеров соответствующих заданий, начиная с первой клеточки, без пробелов, запятых и других дополнительных символов. Каждую цифру пишите в отдельной клеточке в соответствии с приведёнными в бланке образцами.*

**23.** Что из перечисленного может стать причиной возникновения СПИДа? Выберите три верных ответа из шести и запишите в таблицу цифры, под которыми они указаны.

- 1) пользование общественным туалетом
- 2) поцелуй в щёку больного СПИДом
- 3) нахождение за одной партой с больным СПИДом
- 4) пользование зубной щёткой больного СПИДом
- 5) прокалывание ушей
- 6) нанесение татуировки

Ответ:

**24.** Известно, что крот обыкновенный – почвенное млекопитающее, питающееся животной пищей. Используя эти сведения, выберите из приведённого ниже списка три утверждения, относящиеся к описанию данных признаков этого животного. Запишите в таблицу цифры, соответствующие выбранным ответам.

1) Длина тела животных составляет 18–26,5 см, а масса – 170–319 г.

2) Взрослые животные не уживаются друг с другом, нападают на попавших на их участок сородичей и могут загрызть их насмерть.

3) Потомство кротов рождается слепым, голым и беспомощным. В это время самка выкармливает его молоком.

4) Гнездовая камера расположена на глубине 1,5–2 м.

5) По долинам рек крот проникает к северу до средней тайги, а к югу – до типичных степей.

6) Крот питается дождевыми червями, в меньших количествах поедает слизней, насекомых и их личинок.

Ответ:

**25.** Установите соответствие между признаками и классами животных, для которых эти признаки характерны: к каждому элементу первого столбца подберите соответствующий элемент из второго столбца.

ПРИЗНАКИ

А) У части представителей в развитии имеется стадия куколки.

Б) Подавляющее большинство представителей – хищники.

В) Тело животных состоит из головы, груди и брюшка.

Г) Животные способны поглощать только жидкую пищу.

Д) Животные имеют четыре пары ходильных ног.

Е) На голове могут располагаться простые и сложные глаза.

КЛАССЫ

1) Насекомые

2) Паукообразные Запишите в таблицу выбранные цифры под соответствующими буквами.

Ответ: А | Б | В | Г | Д | Е

**26.** Расположите в правильном порядке пункты инструкции по проращиванию семян. Запишите цифры, которыми обозначены пункты инструкции, в правильной последовательности в таблицу.

1) На влажную бумагу положите 10 предварительно замоченных (в течение 8–10 ч) семян огурцов.

2) Закройте тарелку полиэтиленовой плёнкой.

3) Смочите фильтровальную бумагу водой и следите, чтобы во время опыта она была постоянно влажной.

4) Через сутки обследуйте семена, результаты занесите в дневник наблюдений.

5) Возьмите тарелку и уложите на её дно сухую фильтровальную бумагу.

6) Поставьте тарелку в тёплое место

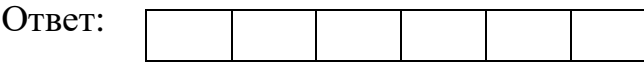

**27.** Вставьте в текст «Типы клеток» пропущенные термины из предложенного перечня, используя для этого цифровые обозначения. Запишите в текст цифры выбранных ответов, а затем получившуюся последовательность цифр (по тексту) запишите в таблицу. ТИПЫ КЛЕТОК Первыми на пути исторического развития появились организмы, имеющие мелкие клетки с простой организацией, - исп. Эти доядерные клетки не имеют оформленного и при поведении и по инцивидерная зона, содержащая \_\_\_\_\_\_\_\_\_(В) ДНК. Такое строение имеется у современных  $(\Gamma)$ .

Перечень терминов:

1) хромосома

2) прокариоты

3) цитоплазма

4) кольцевая молекула

5) ядро

6) амёба обыкновенная

7) кишечная палочка

8) эукариоты

Ответ:

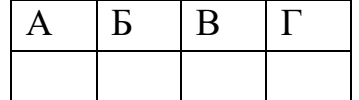

**28.** Рассмотрите фотографию листа дуба черешчатого. Выберите характеристики, соответствующие его строению, по следующему плану: тип листа, жилкование листа, форма листа; тип листа по соотношению длины, ширины, расположению наиболее широкой части, форме края. При выполнении работы используйте линейку.

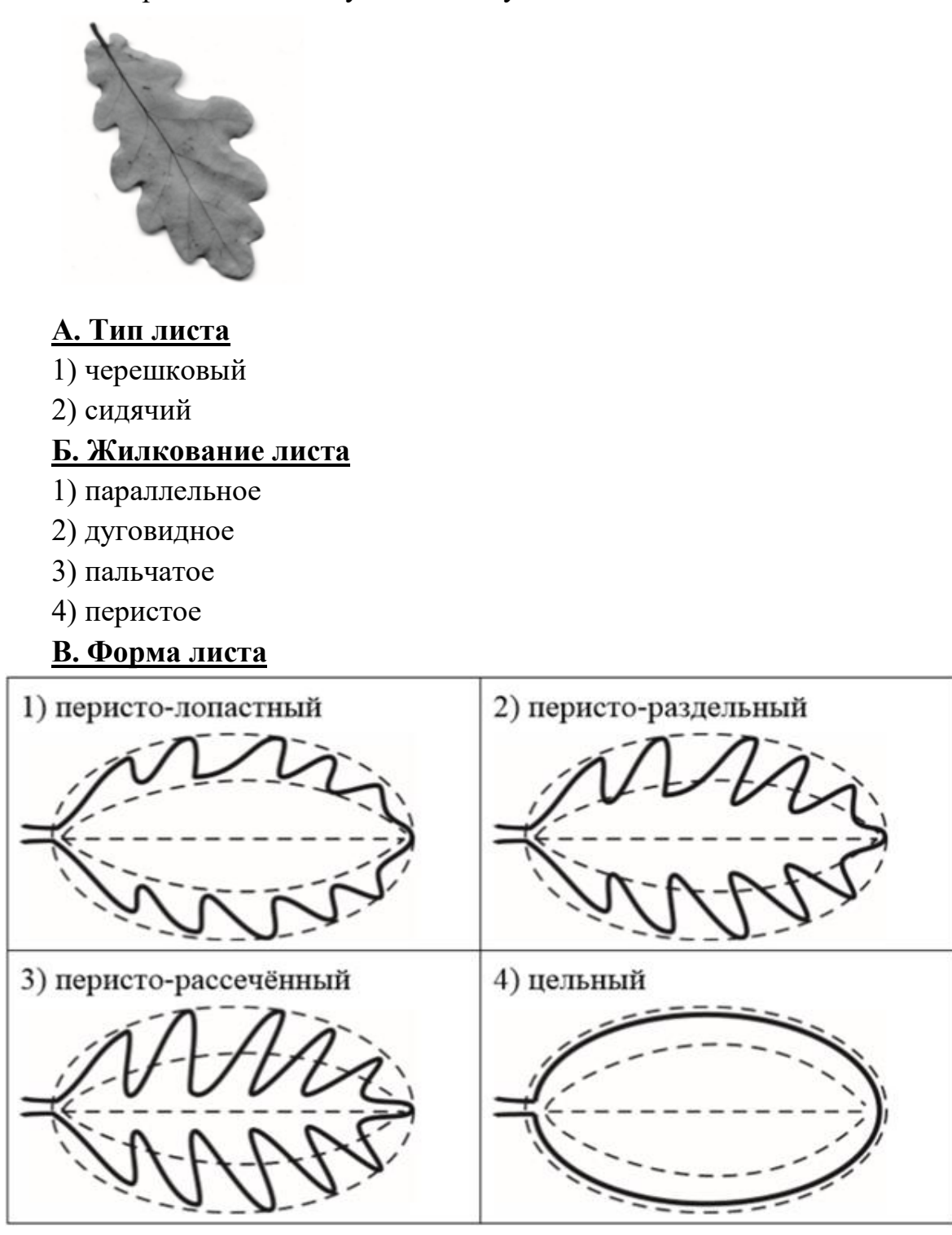

**Г. Тип листа по соотношению длины, ширины и расположению наиболее широкой части**

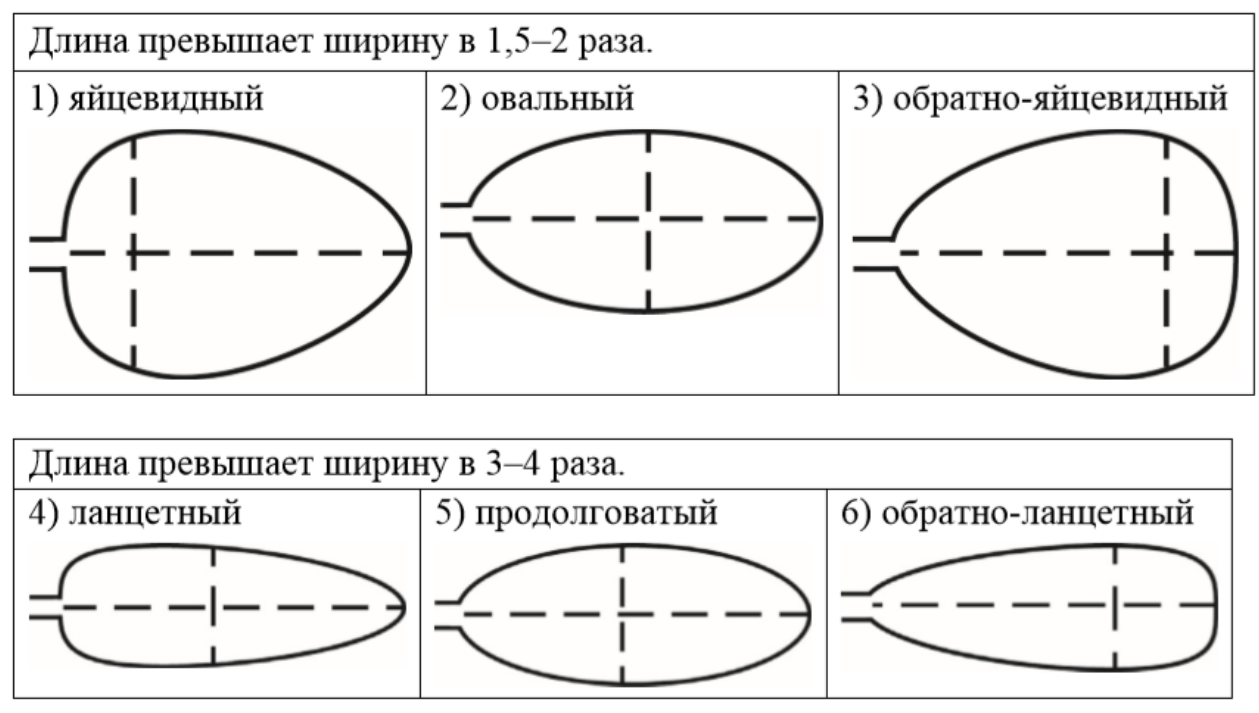

## **Д. Форма края листа**

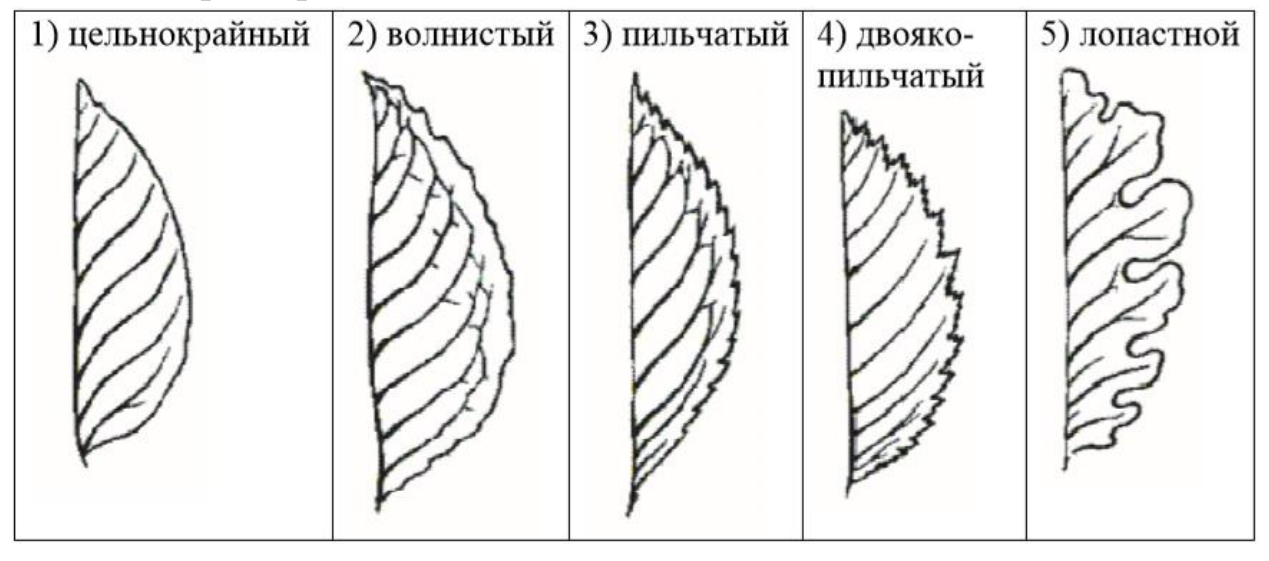

Запишите в таблицу выбранные цифры под соответствующими буквами.

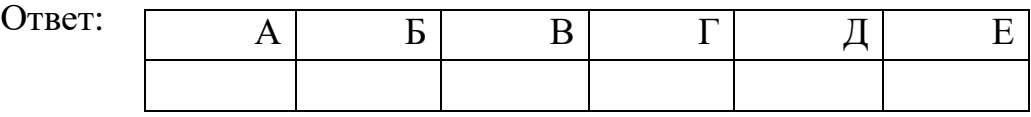

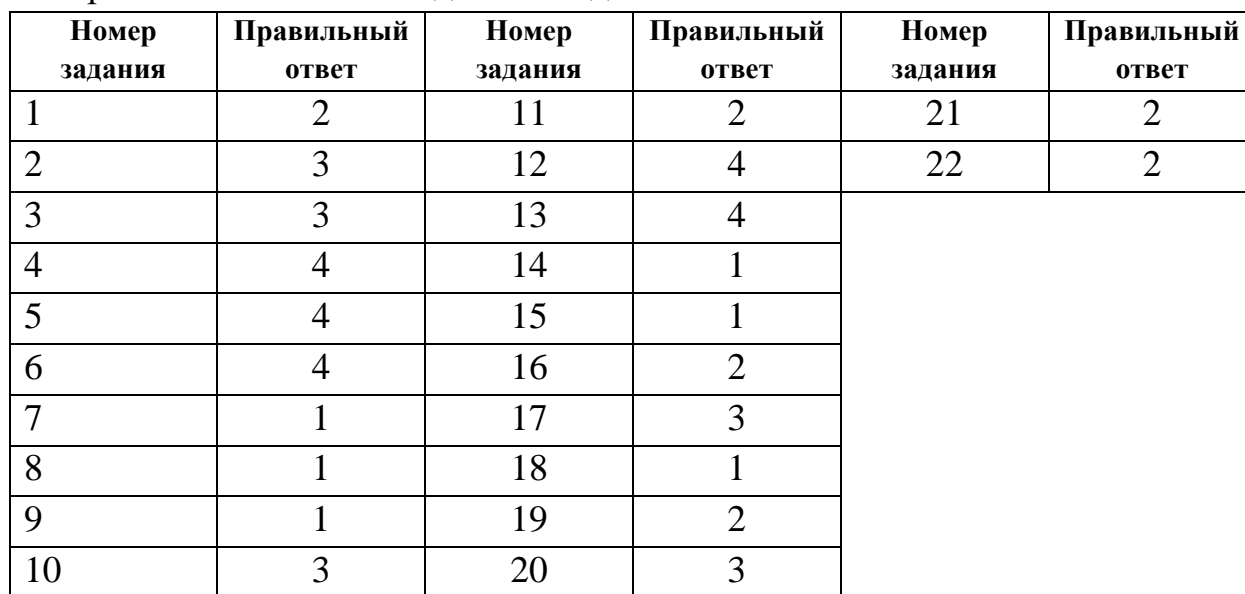

## **Система оценивания**

За верное выполнение каждого из заданий 1–22 выставляется 1 балл.

За верный ответ на каждое из заданий 23–27 выставляется 2 балла. За ответ на задания 23 и 24 выставляется 1 балл, если в ответе указаны две любые цифры, представленные в эталоне ответа, и 0 баллов, если верно указана одна цифра или не указано ни одной. Если экзаменуемый указывает в ответе больше символов, чем в правильном ответе, то за каждый лишний символ снижается 1 балл (до 0 баллов включительно). За ответ на задания 25 и 27 выставляется 1 балл, если допущена одна ошибка, и 0 баллов, если допущено две и более ошибки. За ответ на задание 26 выставляется 1 балл, если на любых двух позициях ответа записан не тот символ, который представлен в эталоне ответа. Если ошибок больше, то ставится 0 баллов. За полный верный ответ на задание 28 выставляется 3 балла; выставляется 2 балла, если на любой одной позиции ответа записан не тот символ, который представлен в эталоне ответа; выставляется 1 балл, если на любых двух позициях ответа записаны не те символы, которые представлены в эталоне ответа, и 0 баллов во всех других случаях.

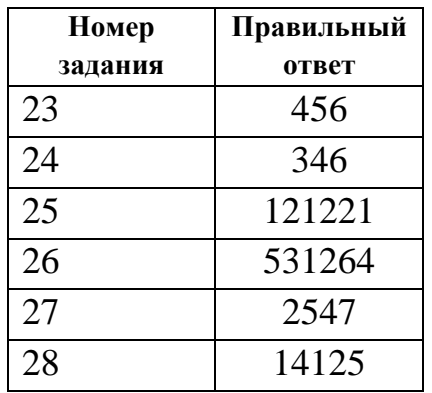